#### **Apply taxes, fees, and tariff rate ( အခ ြန္/အခ ႏွင့္အေကာက္ခ ြန္ႏႈန္းထားဆိုင္ရာ ေဆာင္ရ ြက္ျခင္း )**

This chapter describes procedures for applying taxes/fees, and tariff rates. Customs duty, commercial tax, and advanced income tax are applied and calculated automatically by the system. But when the other taxes/feesare necessary to apply,input of the corresponding tax/fee type code,which is defined by customs, is needed in IDA/EDA/TDA service. Also input of tax/fee amount, which is calculated by self, is necessary in some kind of taxes/fees.

In import declaration, customs duty has various tariff rate as basic rate, MFN rate, and FTA rate. It is necessary to input the kind of rate for each item you declare. Each rate has conditions to apply, and if the conditions are fulfilled, the inputted tariff rate will be applied.

ကျ်အခန်းသည် အခွန်၊အခ နှင့် အကောက်ခွန်နန်းထားဆိုင်ရာ ေဆာင်ရွက်ခြင်းကို ဖော်ပြထားပါသည်။ အကောက်ခွန်၊ ကုန်သွယ်လုပ်ငန်းခွန် နှင့် ကြိုတင်ဝင်ငွေခွန်များအား system မှ အလိုလျောက်တွက်ချက် ကောက်ခံခြင်း ဖြစ်ပါသည်။ သို့သော် အခြားေသာ အခွန်/အခများအား ေကာက်ခံရန်လိုအပ်ပါက IDA/ EDA/ TDA service တွင် အကောက်ခွန်မှ သတ်မှတ်ထားသော ၄င်းနှင့်သက်ဆိုင်သော code အား ဖြည့်သွင်းပေးရမည်ဖြစ်ပါသည်။ အခြားအခွန်အခများနှင့်ပတ်သက်၍ ကိုယ်တိုင်တွက်ချက်ထ<mark>ား</mark> ေသာ ေငြပမာဏကိုလည္း ျဖည့္သြင္းရမည္ျဖစ္ပါသည္။

သွင်းကုန်ကြေညာလွှာတွင် အကောက်ခွန်နူန်းထားနှင့် ပတ်သက်၍ basic rate, MFN rate နှင့် FTA rate ဟူ၍ ရှိပါသည်။ သင်တင်သွင်းမည့် ကြေညာလွာပေါ်မူတည်၍ လိုအပ်သည့်အကောက်ခွန်နန်းထားများအား ဖြည့်သွင်းပေးရန် လိုအပ်ပါသည်။ သတ်မှတ်ထားသည့် အခြေအနေနှင့်ကိုက်ညီသော အကောက်ခွန်နူန်းထားဖြစ်မှသာလျှင် တင်သွင်းထားသော အကောက်ခွန် နူန်းထားကို ရရှိခံစားနိုင်မည်ဖြစ်ပါသည်။

#### **Import declaration သ ြင္းကုန္ေၾကညာလႊာ**

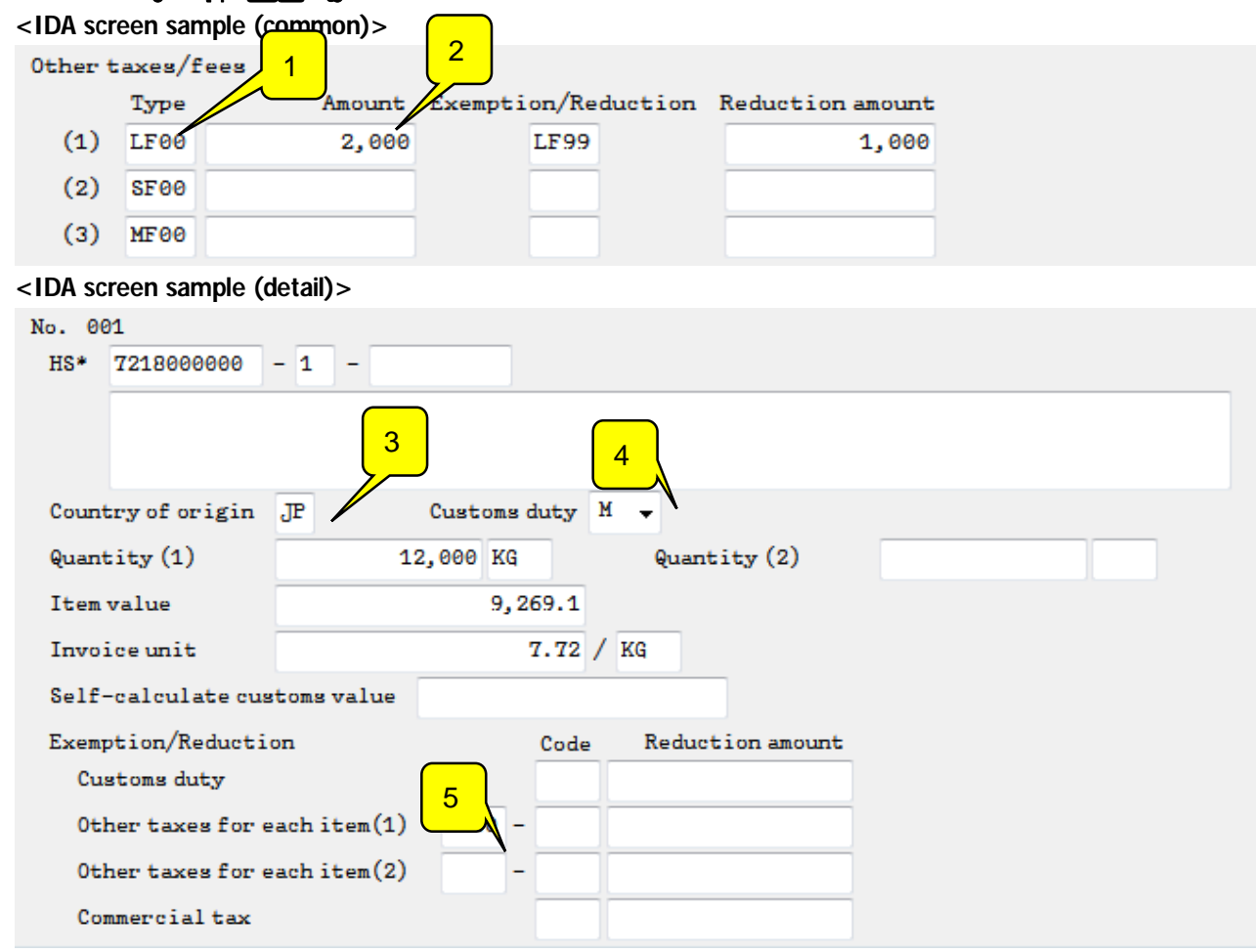

### **Apply taxes, fees အခ ြန္/အခမ်ား ေဆာင္ရ ြက္ျခင္း**

### $\leq$ MACCS service fee> MACCS စနစ်သုံးစွဲခ

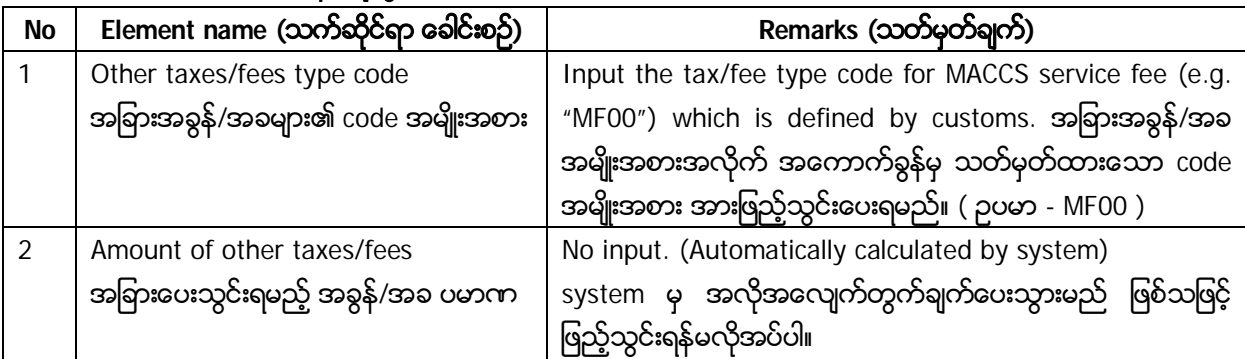

### **<Security fee> X – rays ျဖတ္သန္း စစ္ေဆးခ**

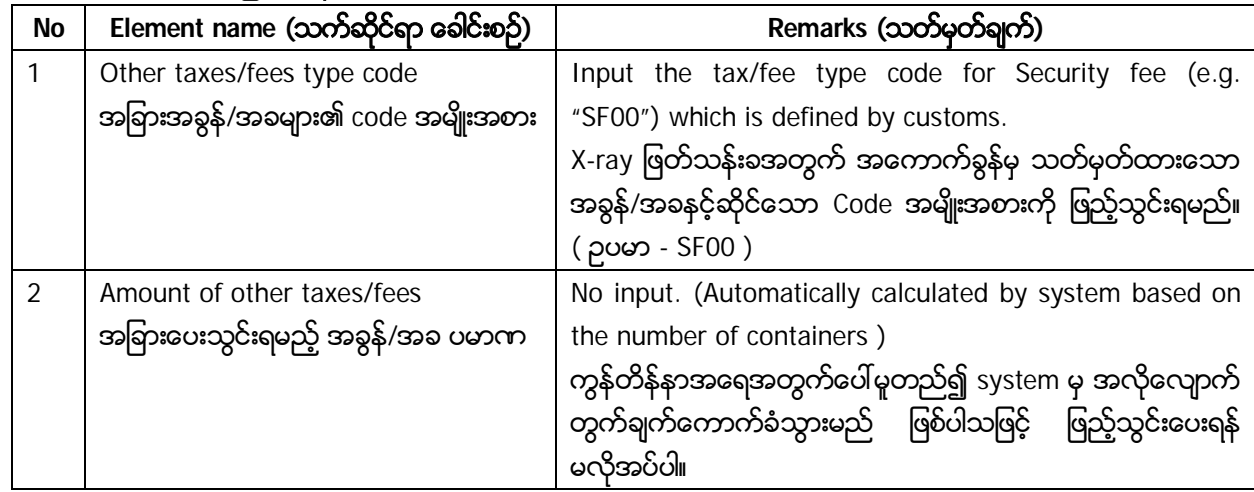

## **<License fee> လိုင္စင္ခ**

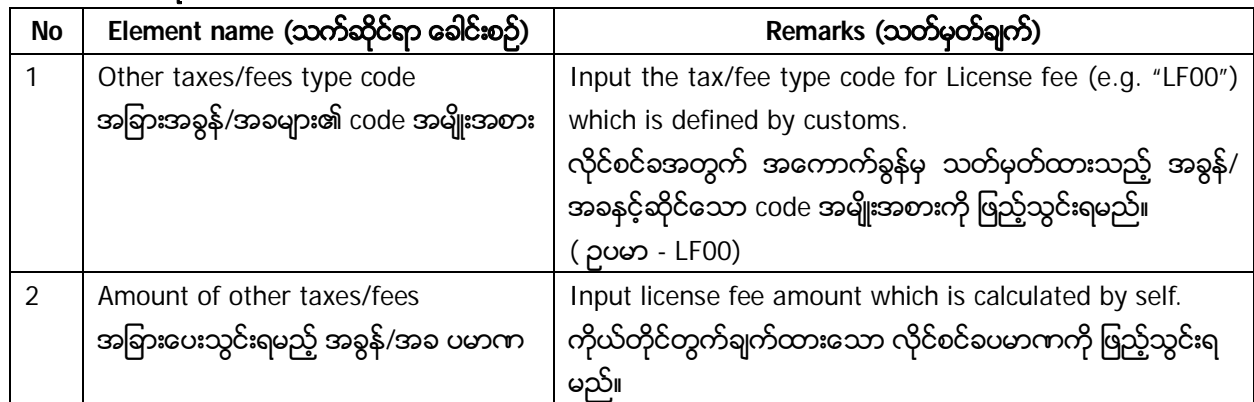

### **<Special tariff> အထူးအခ ြန္ႏႈန္း**

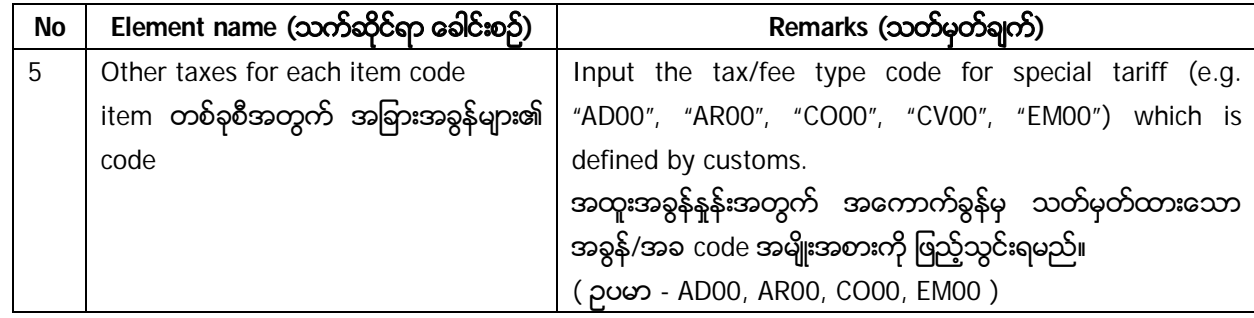

#### **Apply tariff rate (Basic rate, MFNrate, FTA rate)**

# *အေကာက္ခ ြန္ႏႈန္းထား သတ္မွတ္ခ်က္ဆုိင္ရာ ေဆာင္ရ ြက္ခ်က္( Basic rate, MFN rate, FTA rate )*

### **<Basic rate> အေျခခံႏႈန္း**

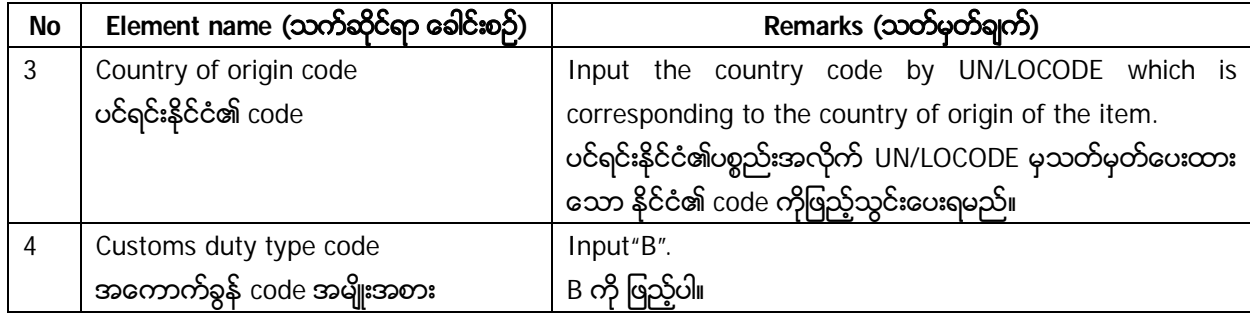

### **<MFN rate> MFN ႏႈန္းထား**

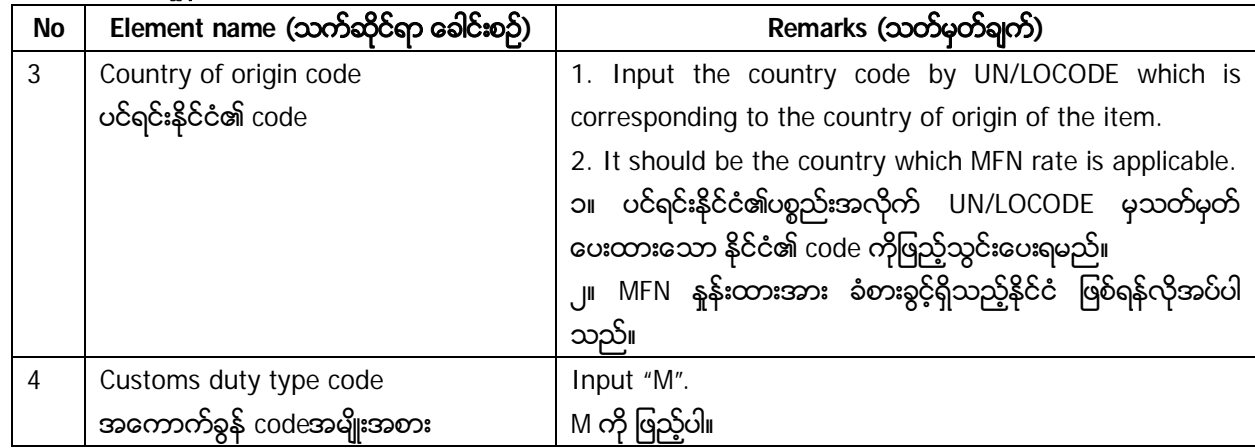

## **<FTA1 rate> FTA1 ႏႈန္းထား**

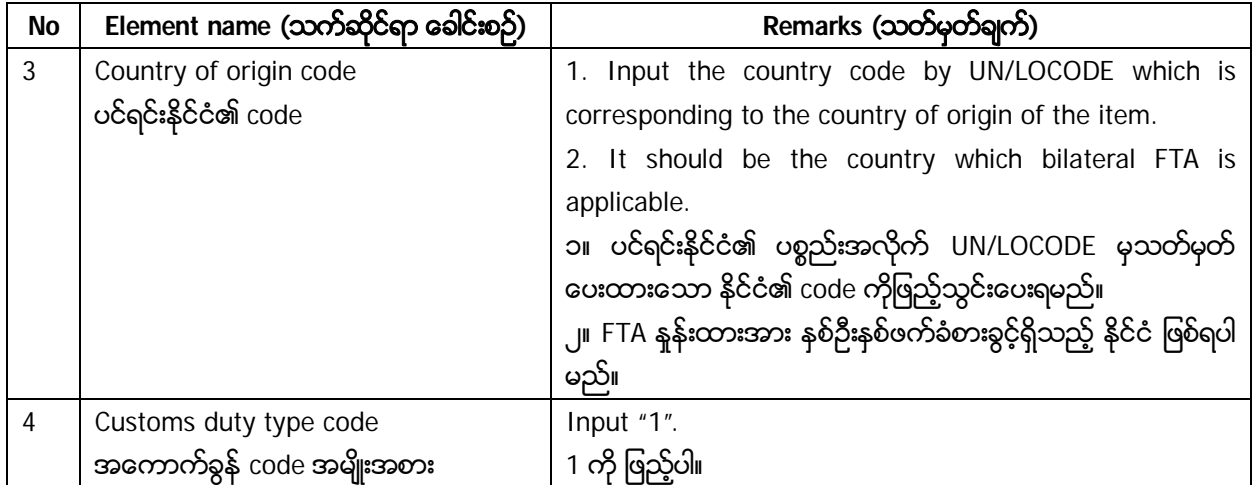

# **<FTA2-1 (ASEAN) rate> FTA2-1 ( ASEAN ) ႏႈန္းထား**

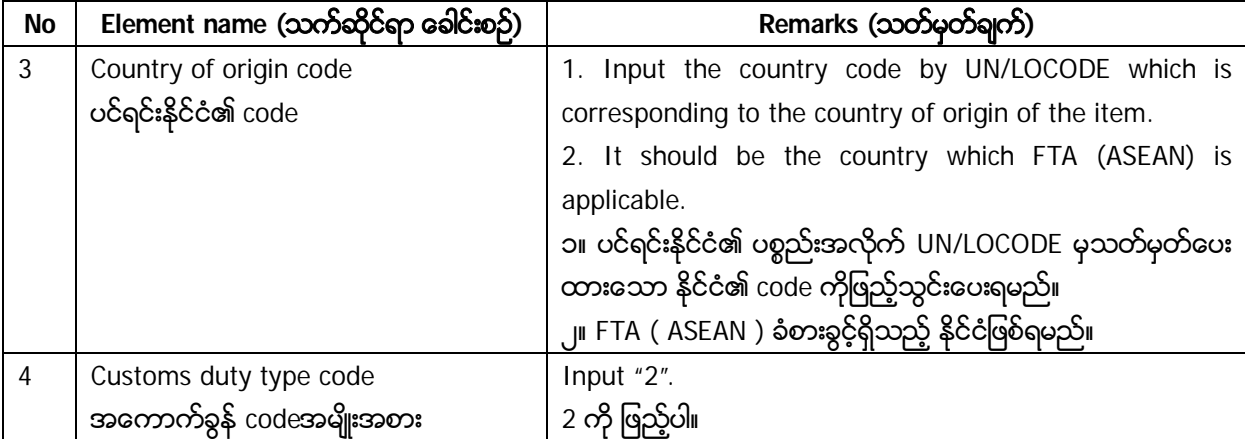

## **<FTA2-2(RCEP) rate> FTA2-2 ( RCEP ) ႏႈန္းထား**

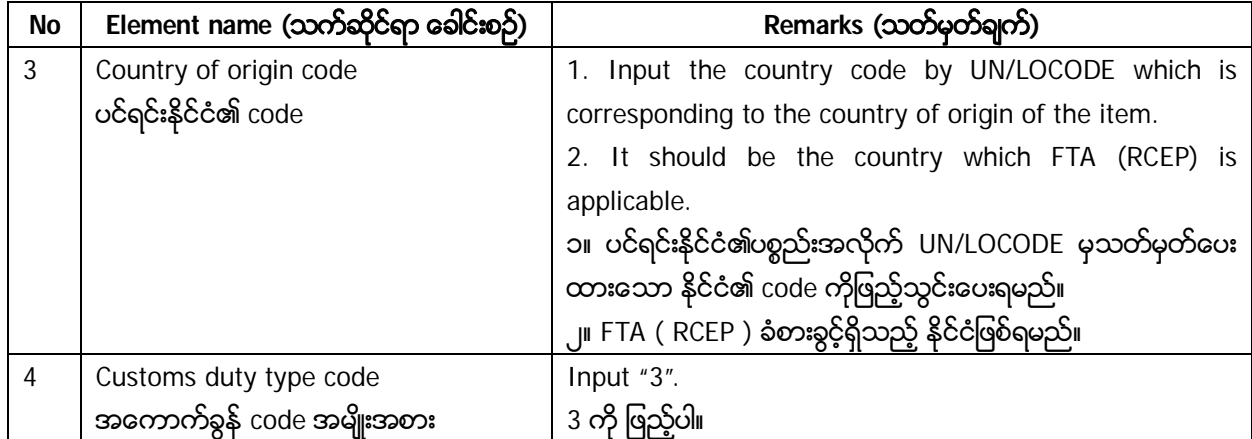